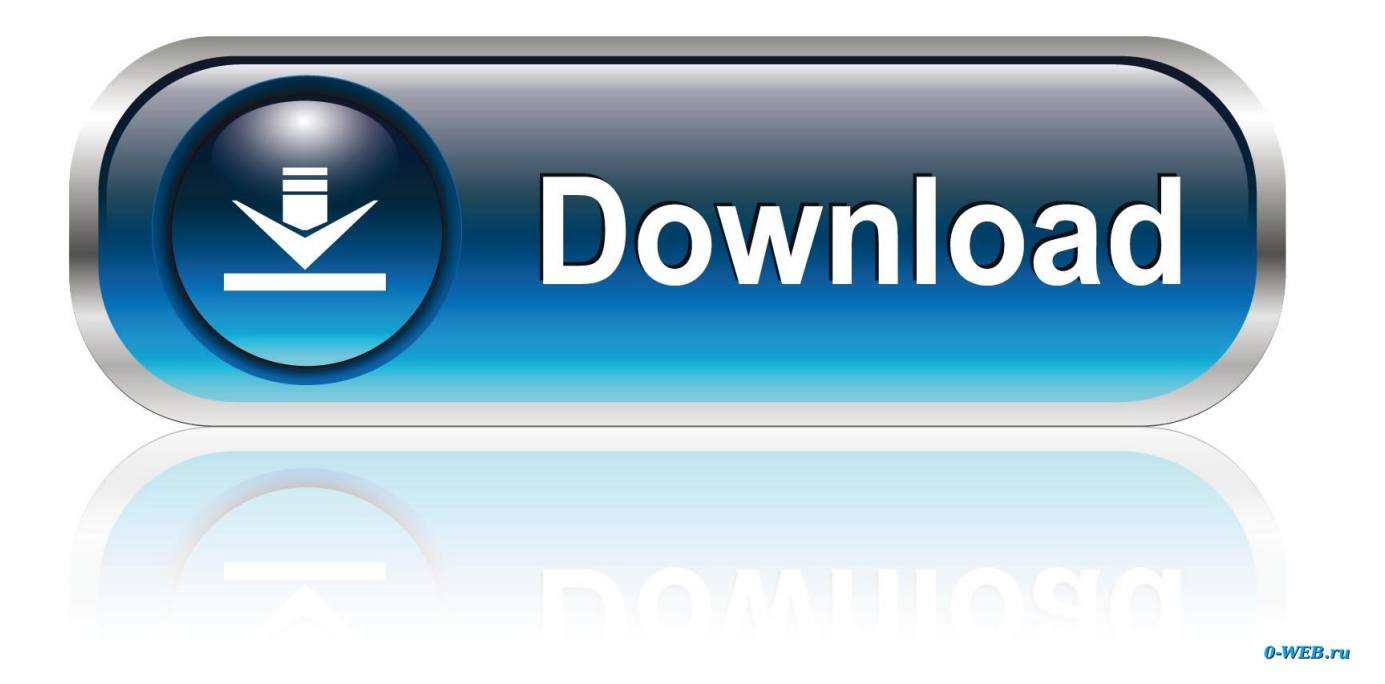

[HerunterladenAutoCAD Raster Design 2008 Riss 32 Bits DE](https://tiurll.com/1mxq4x)

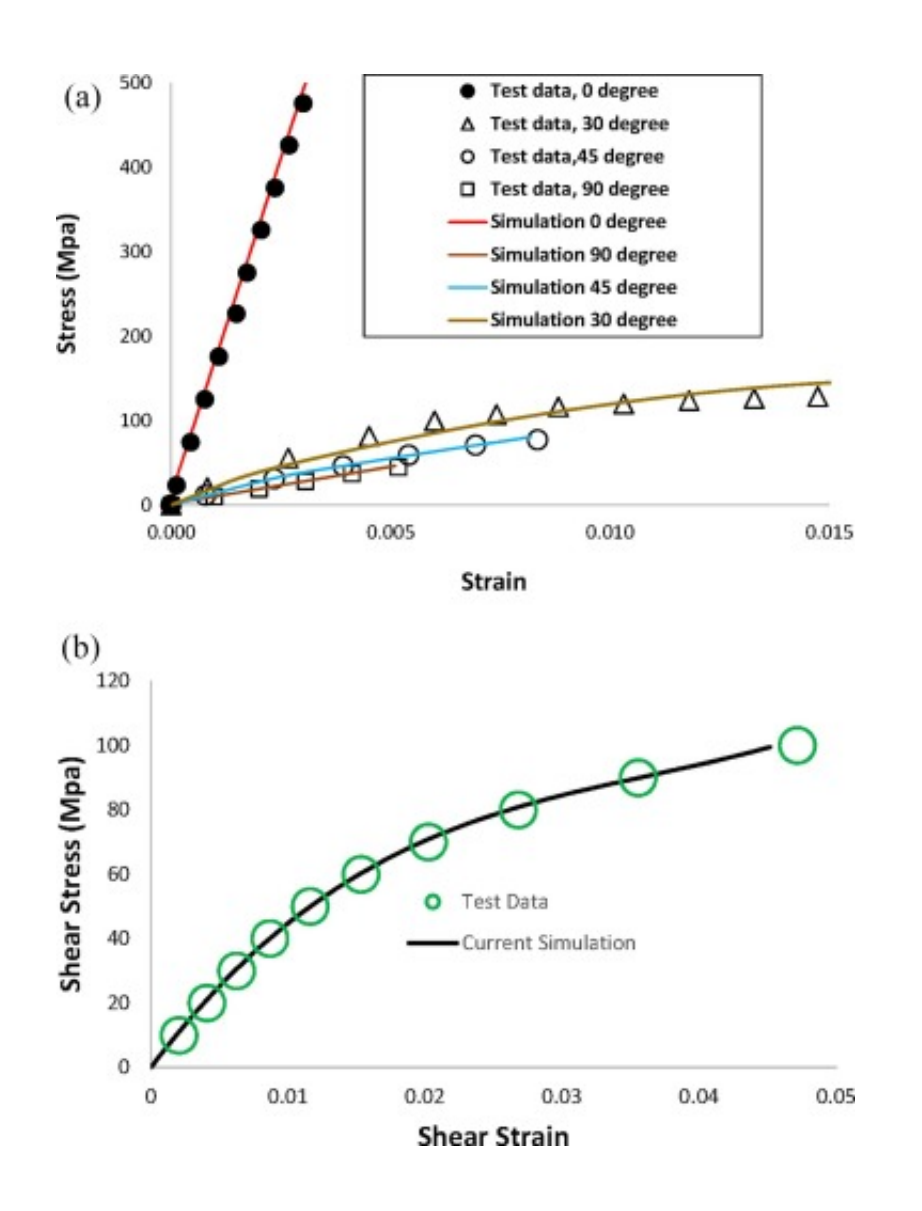

[HerunterladenAutoCAD Raster Design 2008 Riss 32 Bits DE](https://tiurll.com/1mxq4x)

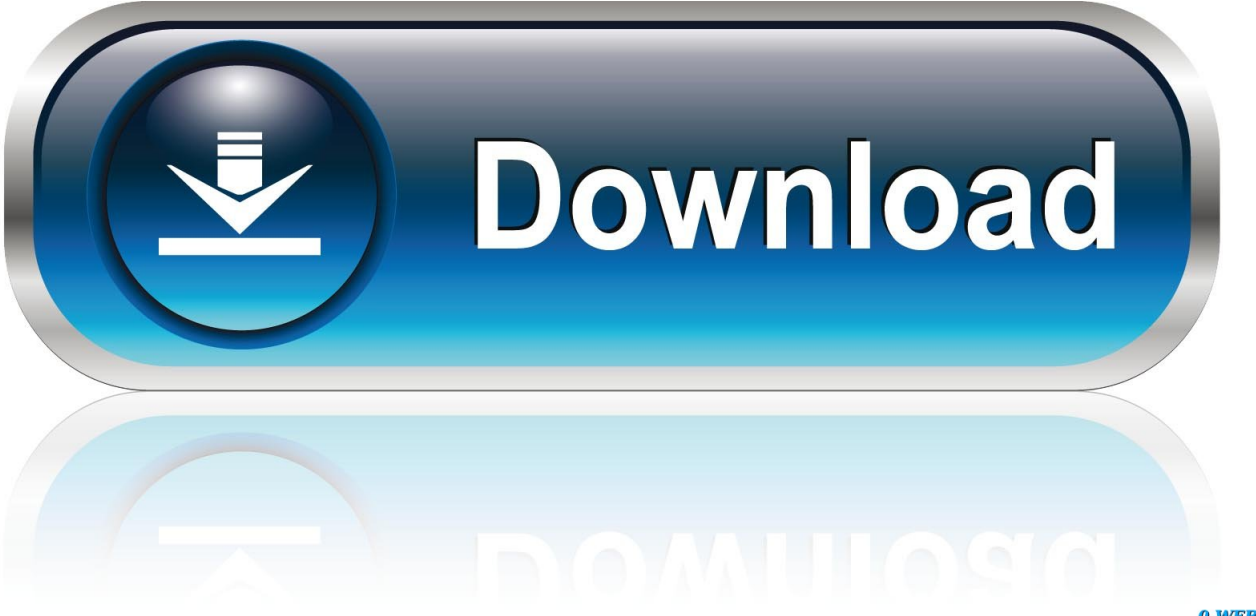

0-WEB.ru

This release allows object data created in AutoCAD Raster Design 2009 to be accessed outside ... Jun 18 2008Download ... If you are installing on 32-bit OS such as Windows XP Pro 32-bit or Windows Vista 32-bit, please download the file .... This release allows object data created in AutoCAD Raster Design 2010 to be ... If you are installing on 32-bit OS such as Windows XP Pro 32-bit or ... download the file Raster Design 2010 OE 32.exe, and download the file .... You should install the 32-bit version of the AutoCAD Raster Design 2010 Object Enabler. You can download the AutoCAD Raster Design 2010 .... ... Design 2008 image files. This release allows object data created in AutoCAD Raster Design 2008 to be accessed outside the AutoCAD Raster Design environment. ... Select the correct language version to download: .... Autodesk provides students, educators, and institutions free access to AutoCAD ... With powerful raster editing and raster-to-vector conversion tools, AutoCAD Raster ... but you can email yourself the link to download it later on your PC or Mac. a49d837719